## **Introduction to AutoCAD Commands**

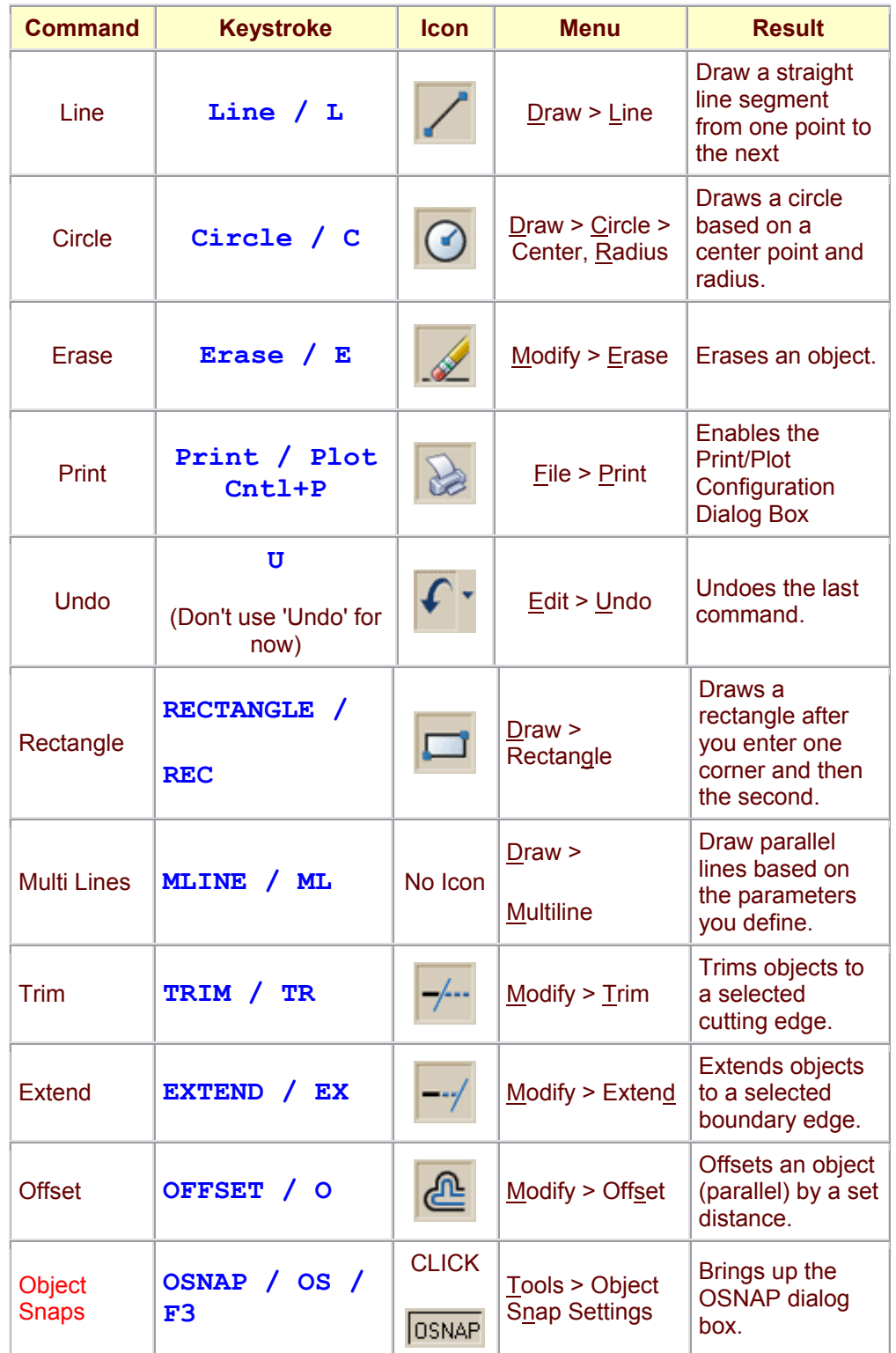

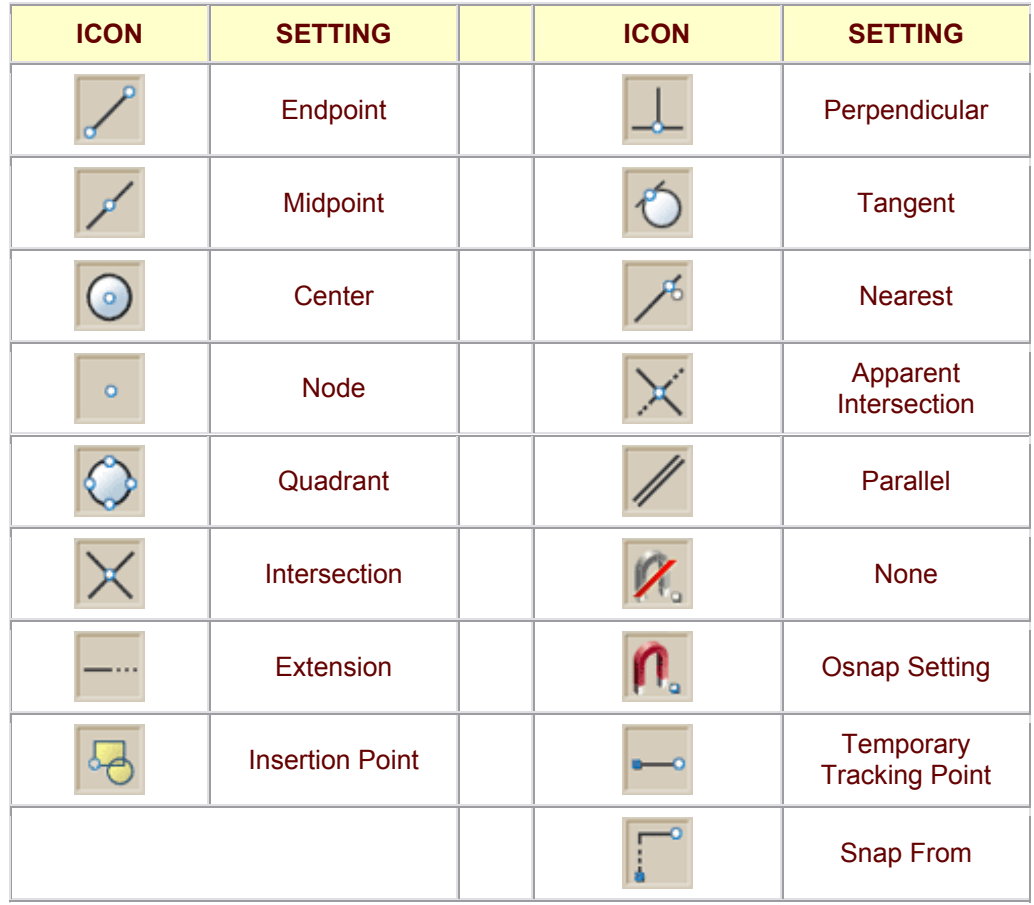

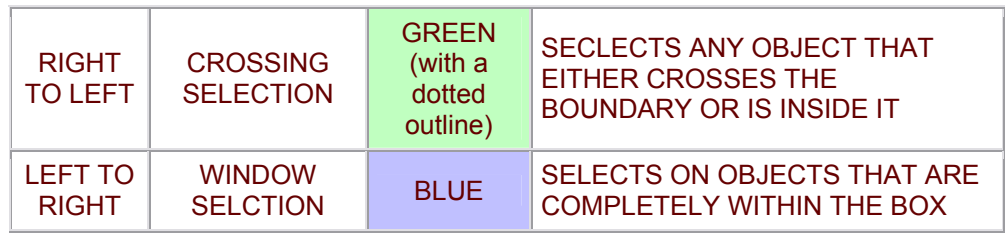

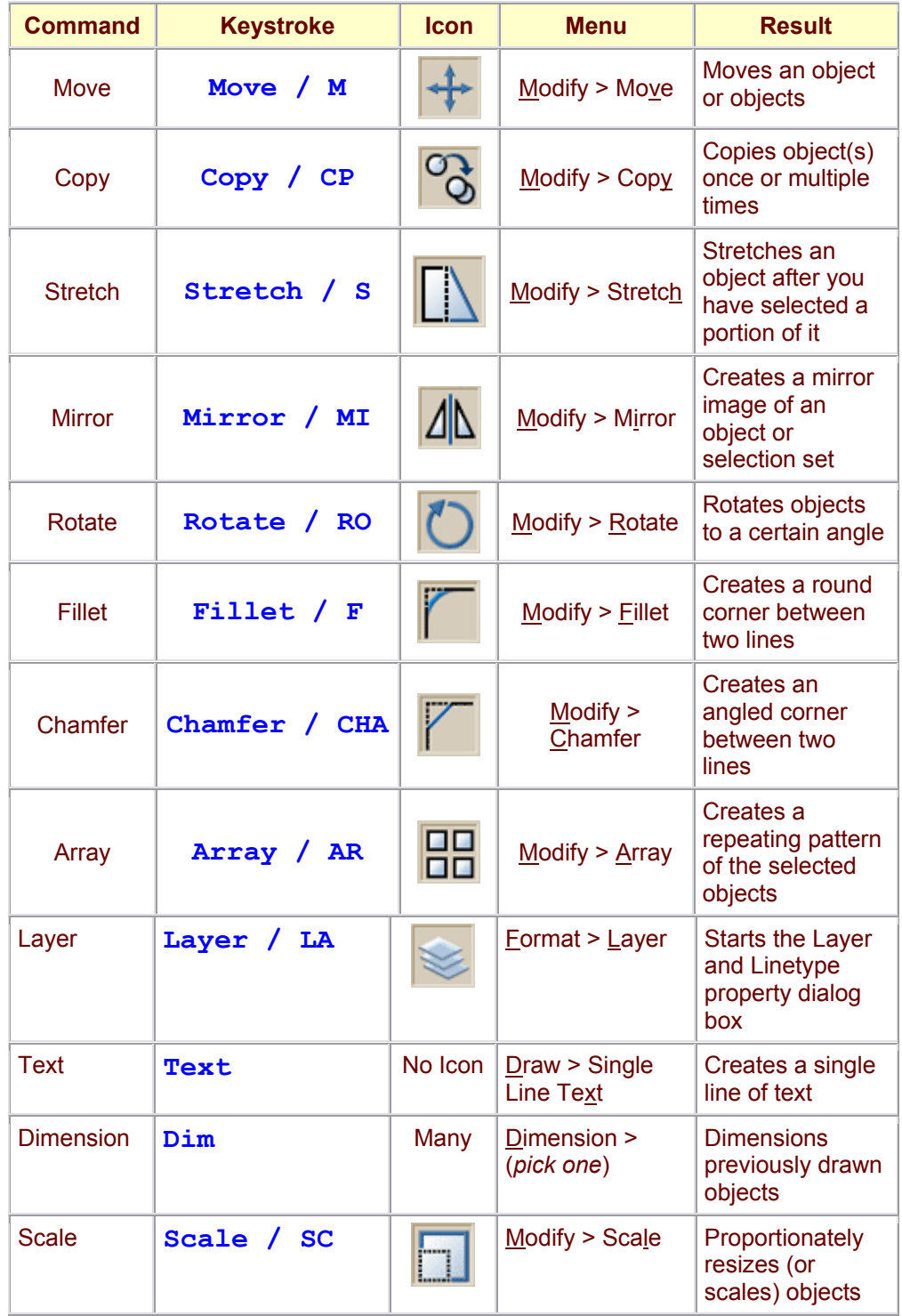

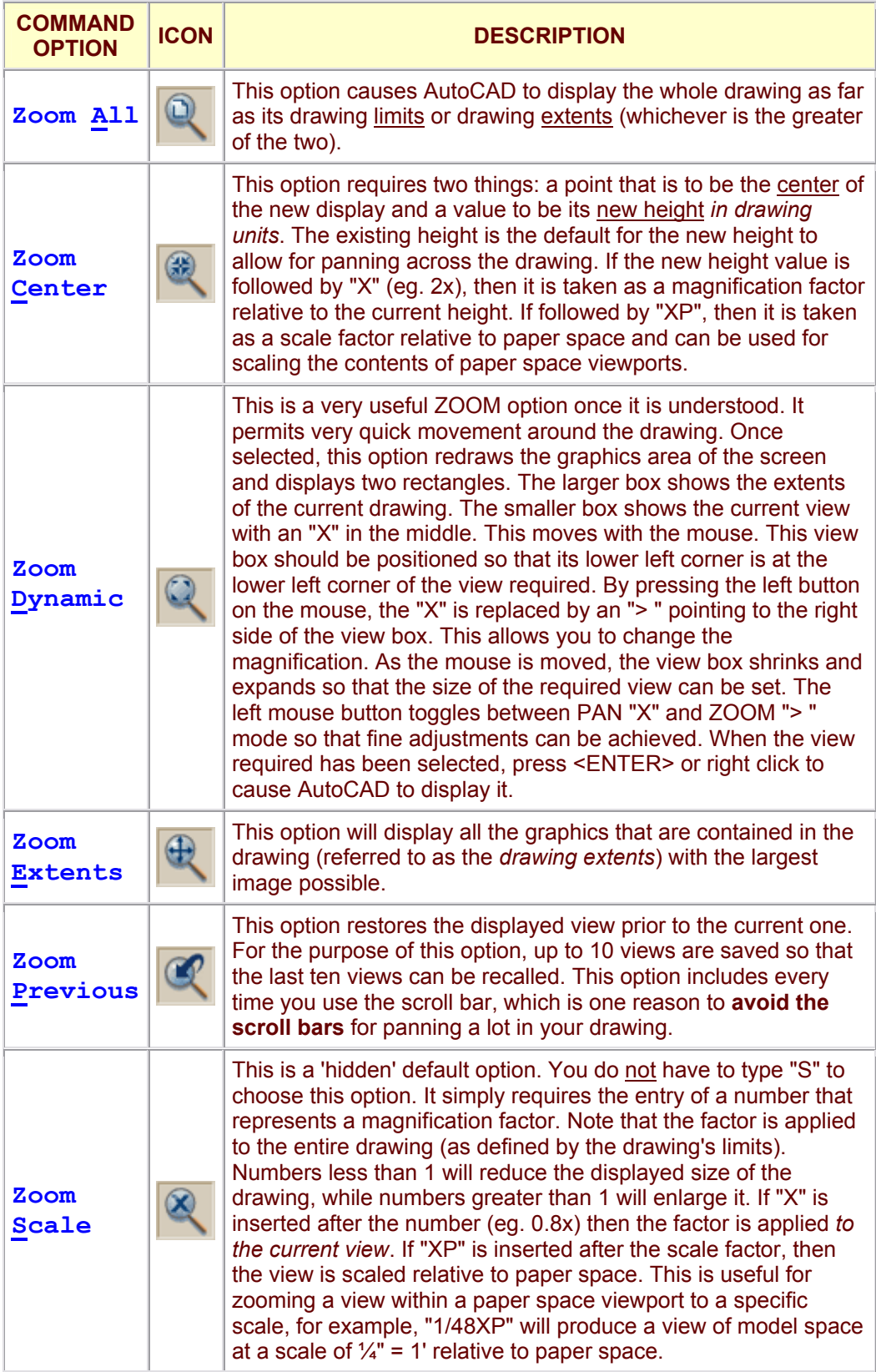

![](_page_4_Picture_188.jpeg)

![](_page_5_Picture_79.jpeg)

![](_page_5_Picture_80.jpeg)